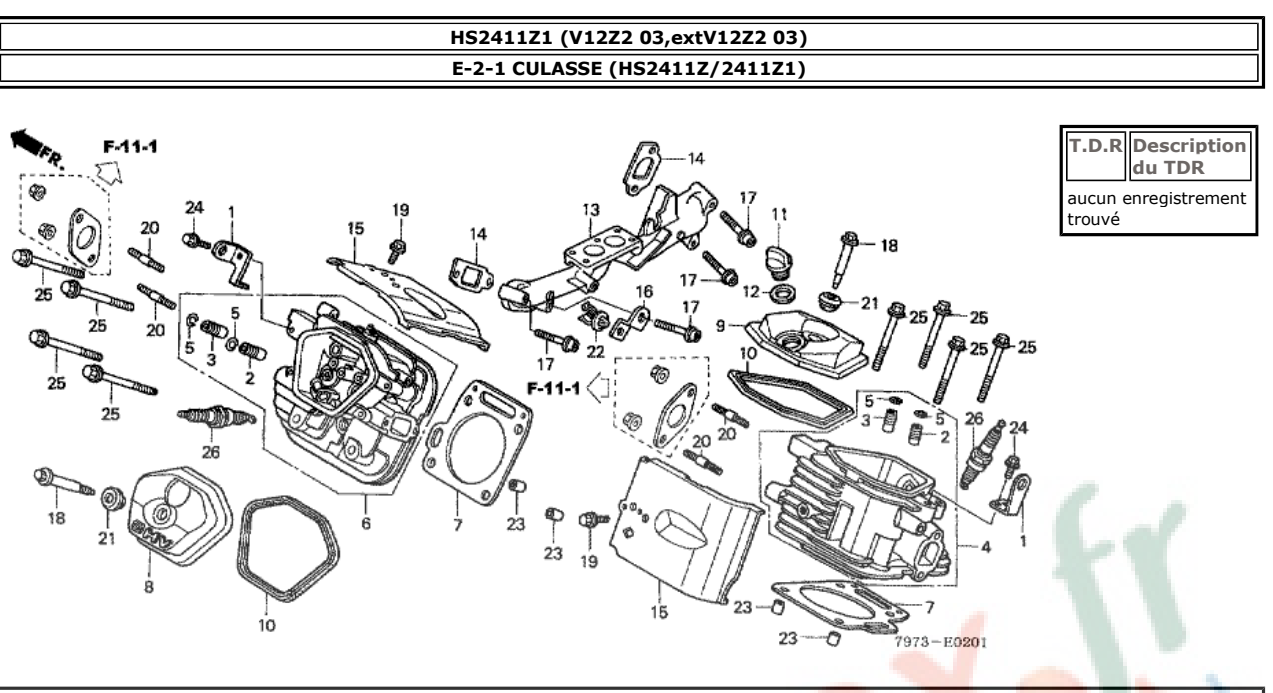

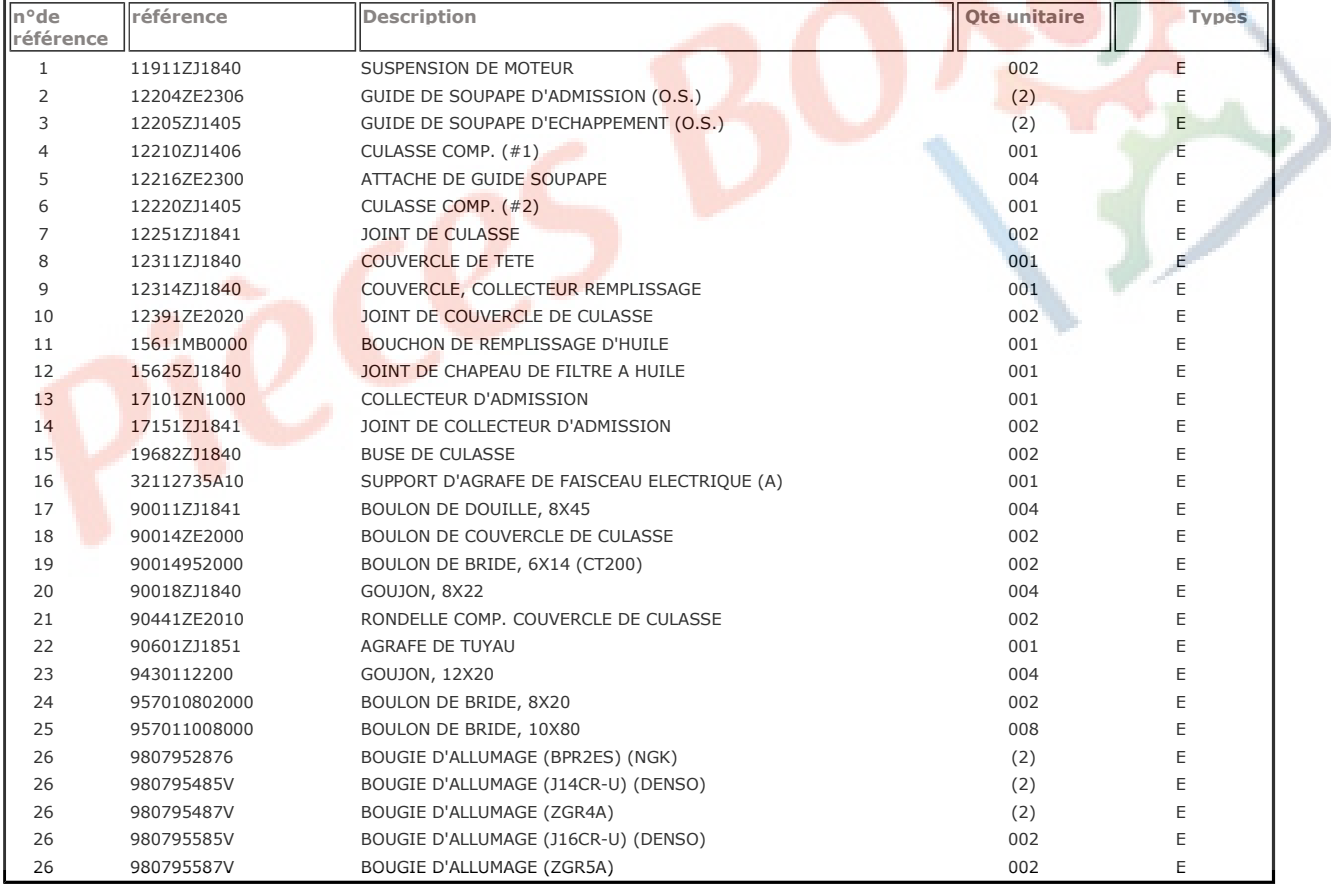

 $001$ 

001

001

002

002

001

001

 $001$ 

001

 $001$ 

001

003

001

 $002$ 

001

 $\mathsf{E}% _{\mathsf{H}}$ 

 $\mathsf E$ 

 $\bar{\mathsf{E}}$ 

E

 $\mathsf E$ 

 $\mathsf E$ 

 $\mathsf E$ 

E

 $\mathsf E$ 

 $\mathsf{F}$ 

E

 $\mathsf E$ 

 $\mathsf E$ 

 $\mathsf{F}$ 

 $\mathsf E$ 

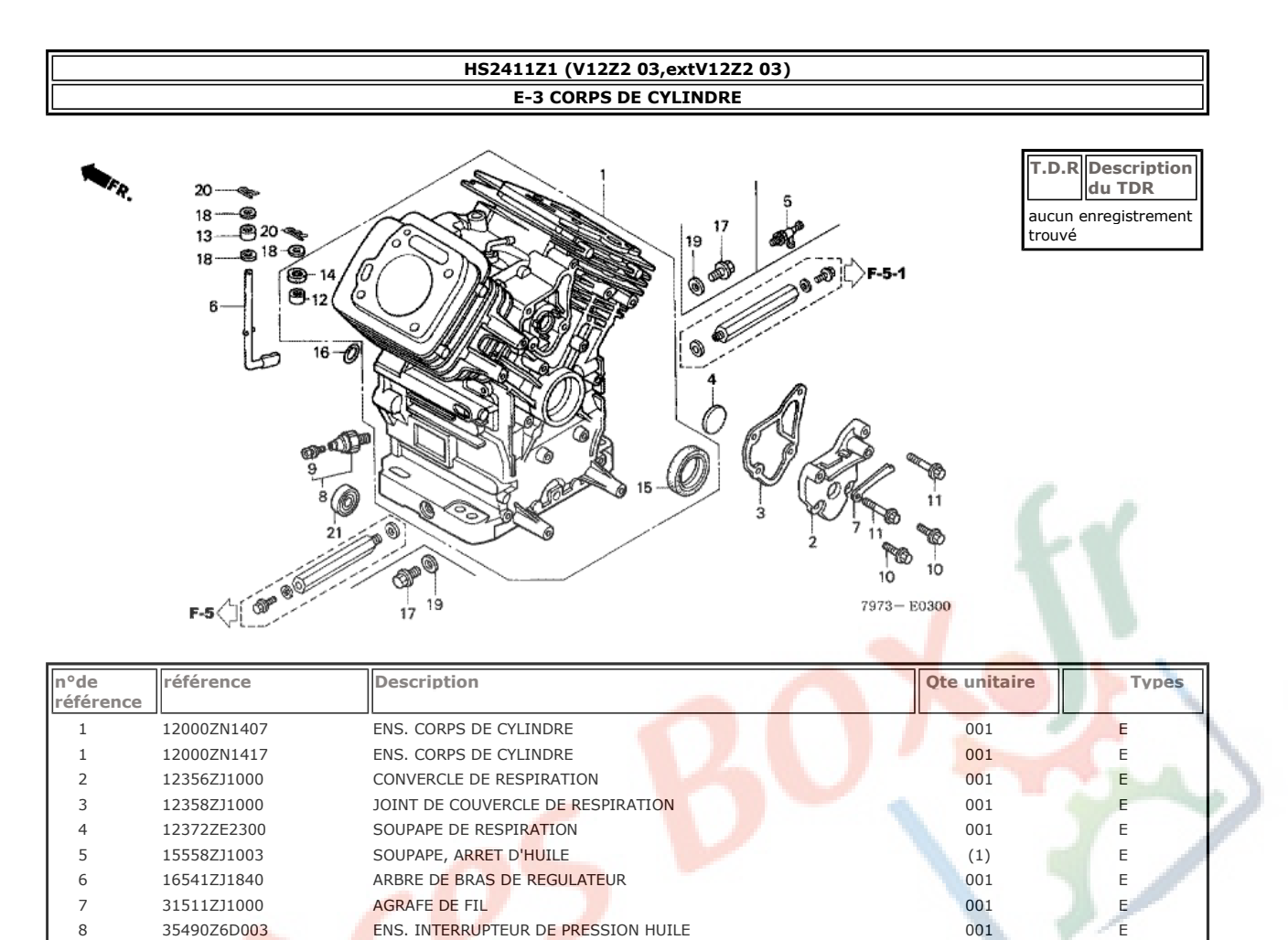

INTERRUPTEUR DE PRESSION D'HUILE

VIS A TETE A RONDELLE, 4X8

VIS A TETE A RONDELLE, 4X8

JOINT TORIQUE, 13X3.0

RONDELLE PLATE, 8MM

BOULON DE DRAINAGE, 14MM

GOUPTLIE DE BLOCAGE, 8MM

ROULEMENT A BILLES RADIAL, 6003

BOULON DE BRIDE, 6X16 (CT200)

BOULON DE BRIDE, 6X32 (CT200)

ROULEMENT A AIGUILLES, 8X12X10

JOINT D'ETANCHEITE D'HUILE, 8X14X5

JOINT D'ETANCHEITE D'HUILE, 38X58X9

RONDELLE DE BOUCHON DE DRAINAGE, 14MM

ROULEMENT A AIGUILLES, 8X12.7X11.1

372407G5004

90002ZG5004

90002ZW2F01

90029888000

90031ZE1000

91001ZJ1841

91002Z11841

91201ZE9003

91201ZJ1841

91302MB6830

9280014000

9410208800

9410914000

9425108000

961406003010

8  $\overline{9}$ 

 $\overline{9}$ 

10

 $11$ 

 $12$ 

13

14

15

16

 $17$ 

18

19

 $20$ 

 $21$ 

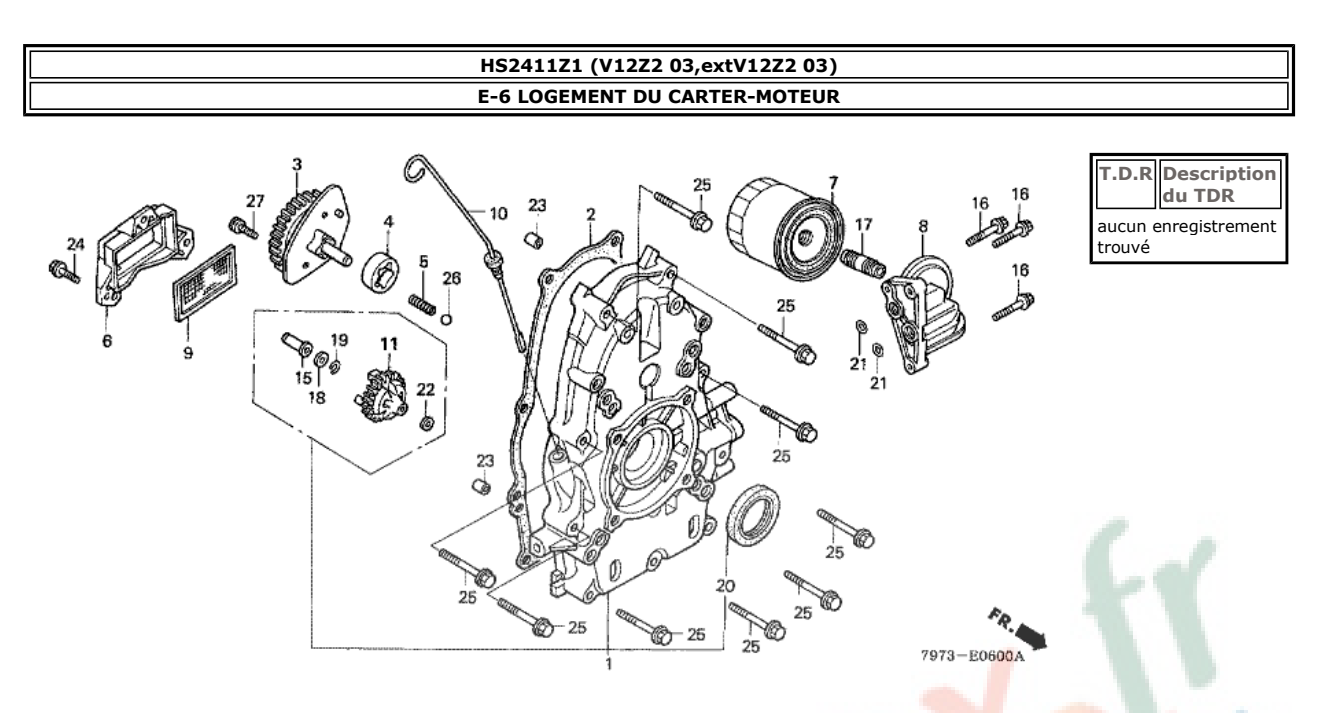

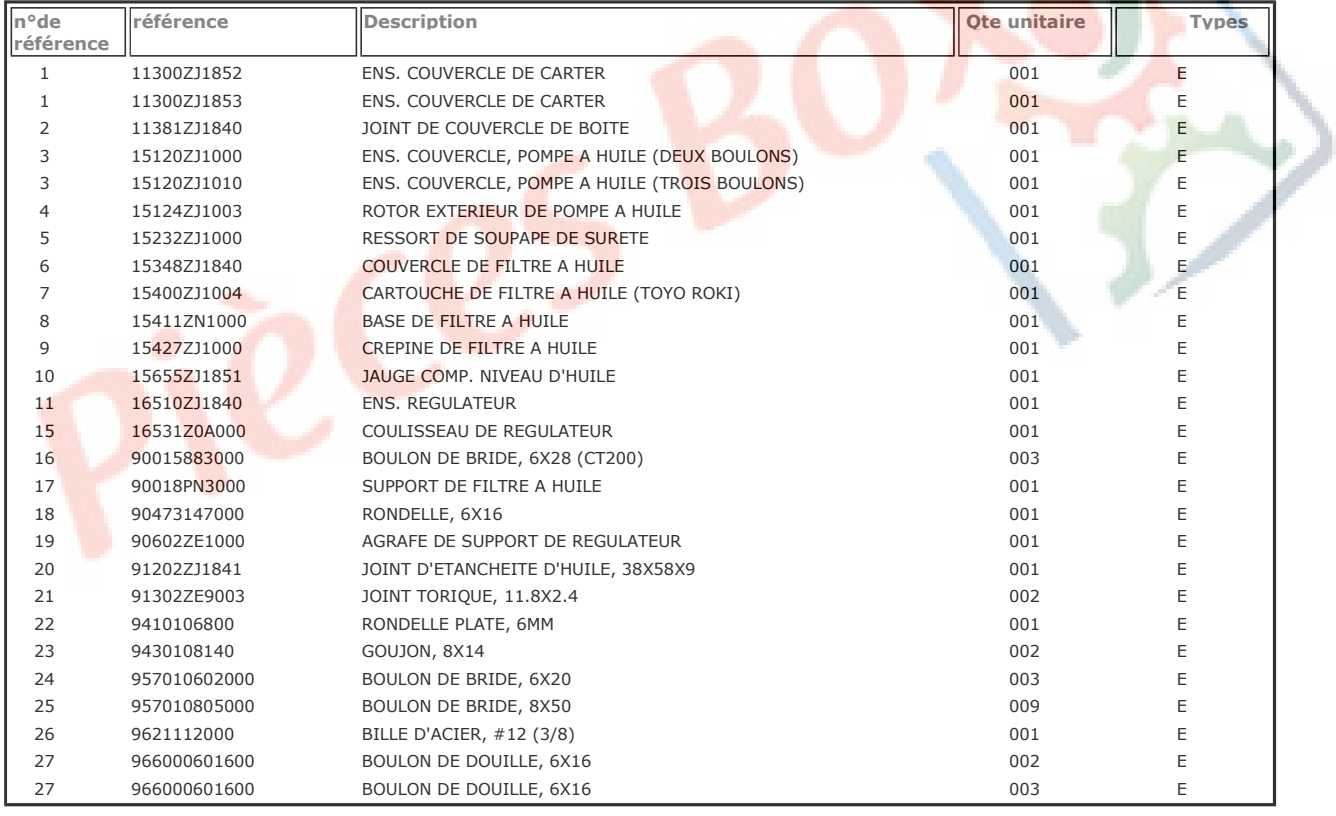

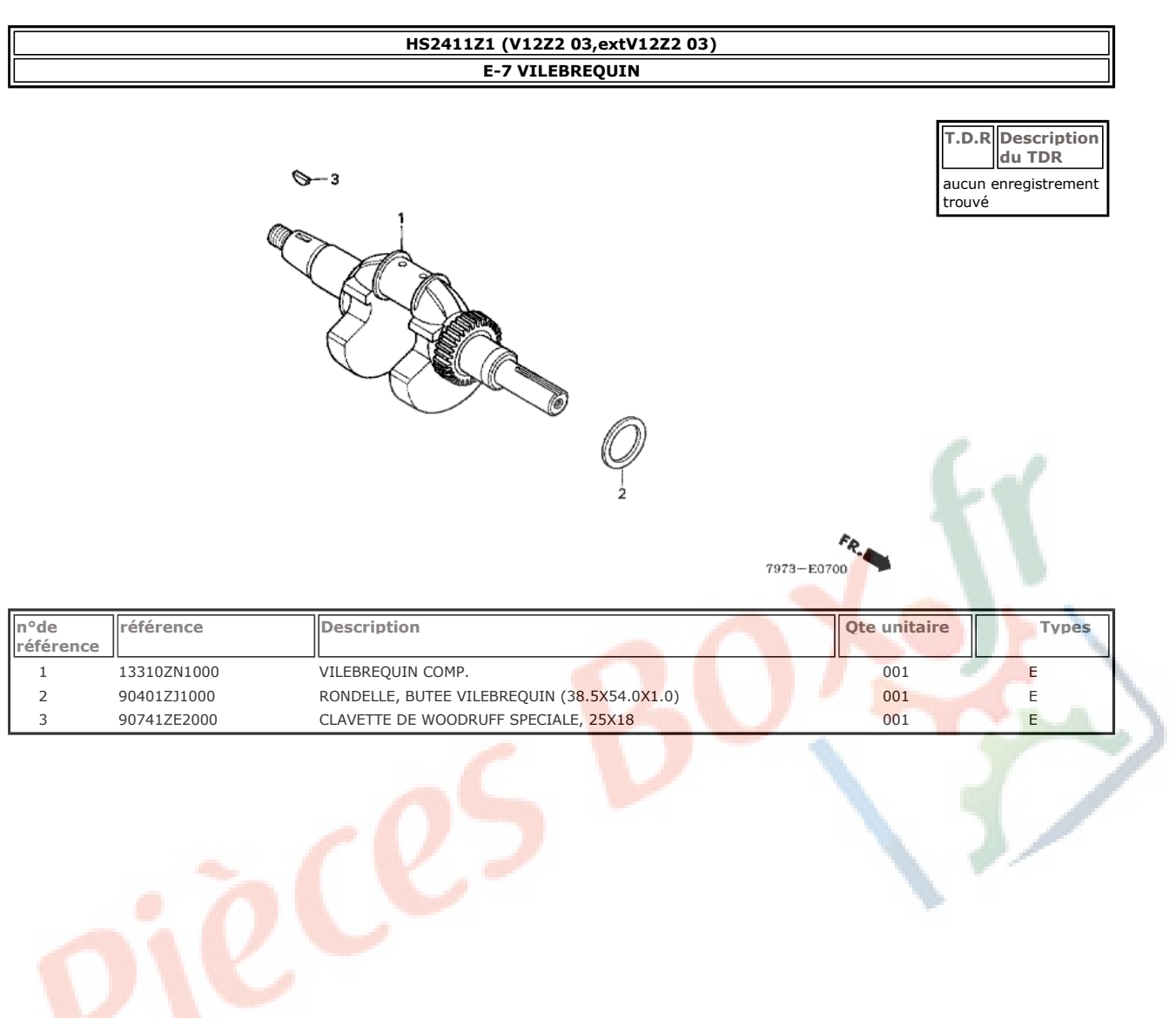

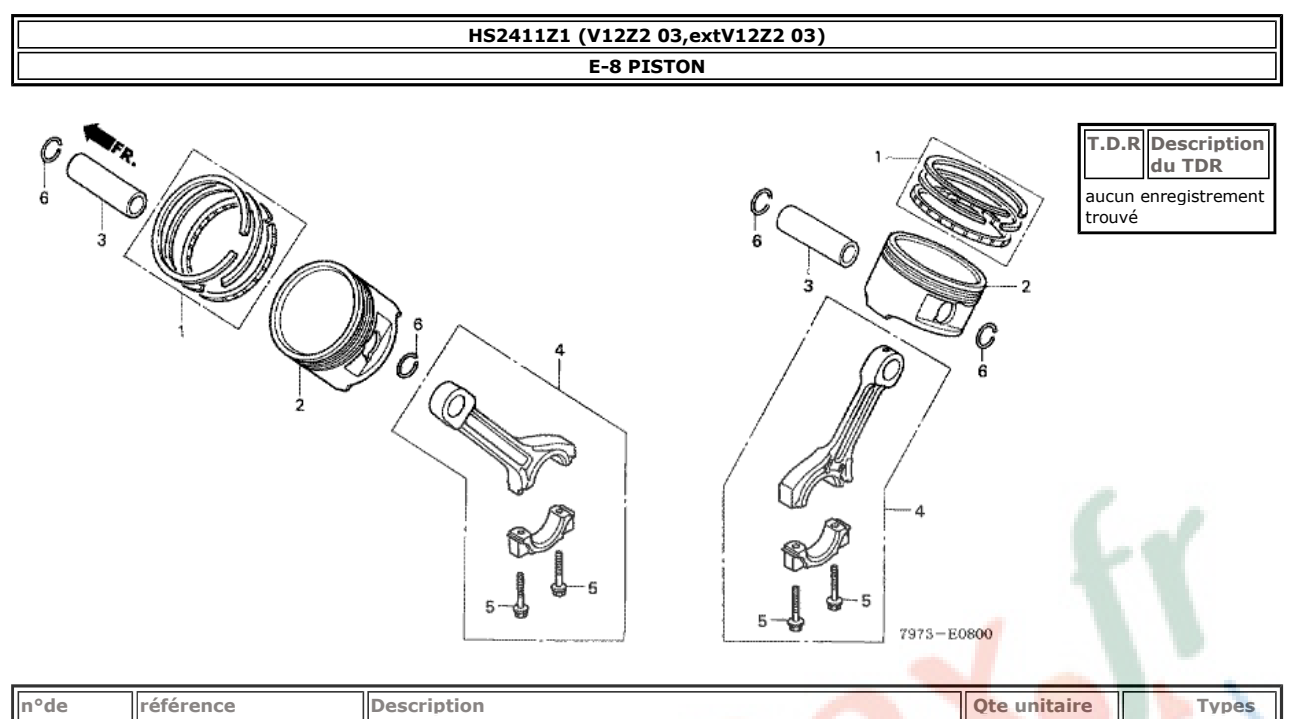

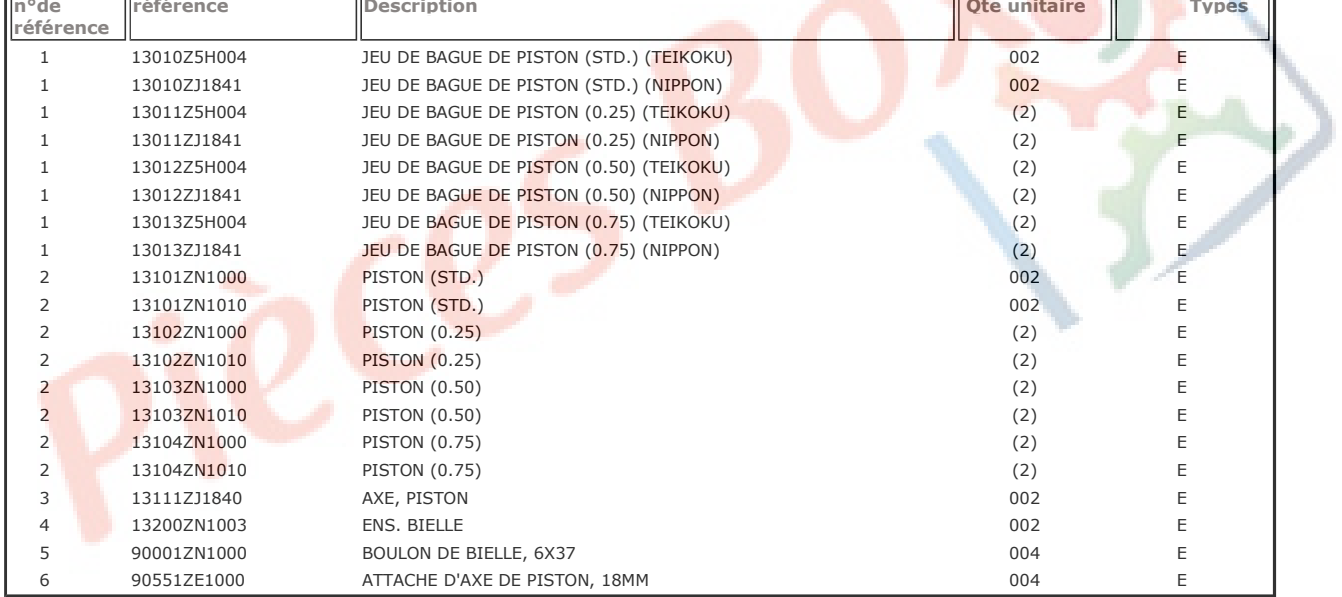

#### HS2411Z1 (V12Z2 03, extV12Z2 03) **E-9 ARBRE A CAMES** T.D.R Description<br>du TDR  $27 -$ ⊛ 10 - 12 aucun enregistrement<br>trouvé  $\bigcirc$ <br> $\bigcirc$ <br>19 25 13  $^{25}$  23 Ò  $21$ Cò G 0. Ĩ G E, **SS CARD**  $8 - 17$ <br> $- 15$ 13  $\overline{\mathbb{Q}}$ ⇒ 25 ❤ 20  $-14$ **CERTIFICATION** 3 26  $\bigcap_{17}$ 16 18  $11$ Þ  $\bf 22$ G Ä 16 9  $\frac{1}{15}$ 8 **Q** Ů, odd o B 3 g 14 8 ġ Ø  $7973 - E0900$

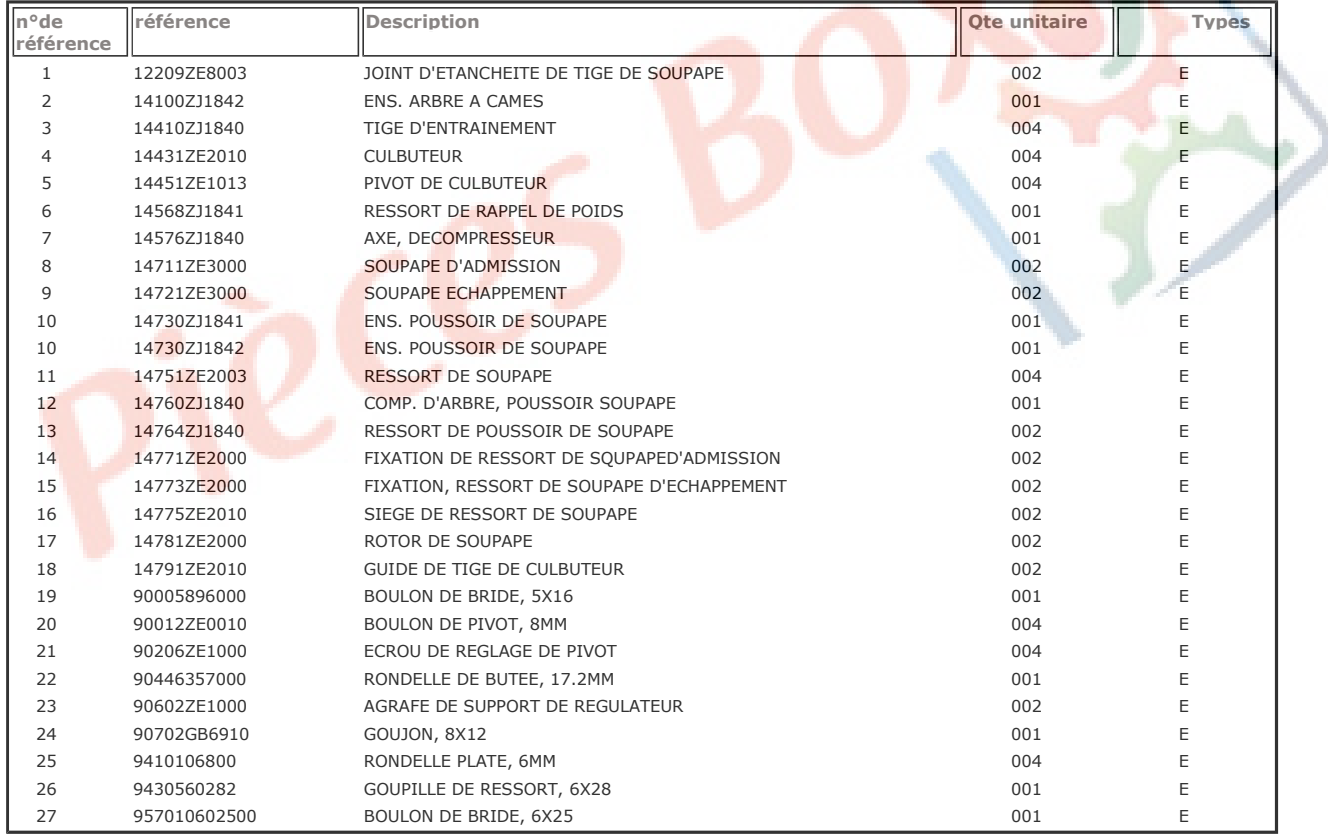

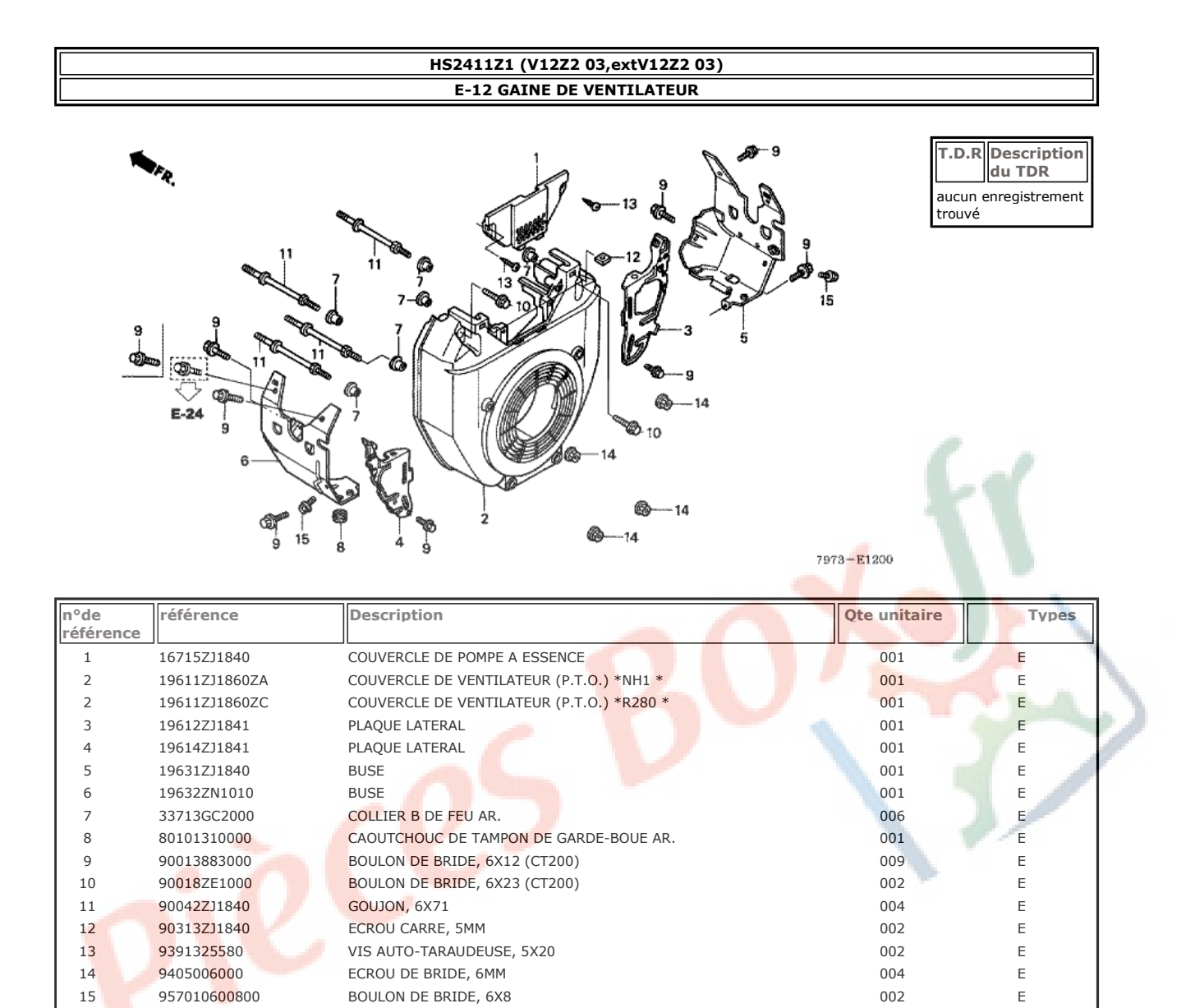

# HS2411Z1 (V12Z2 03, extV12Z2 03)<br>E-14-1 CARBURATEUR (HS2411Z/2411Z1)

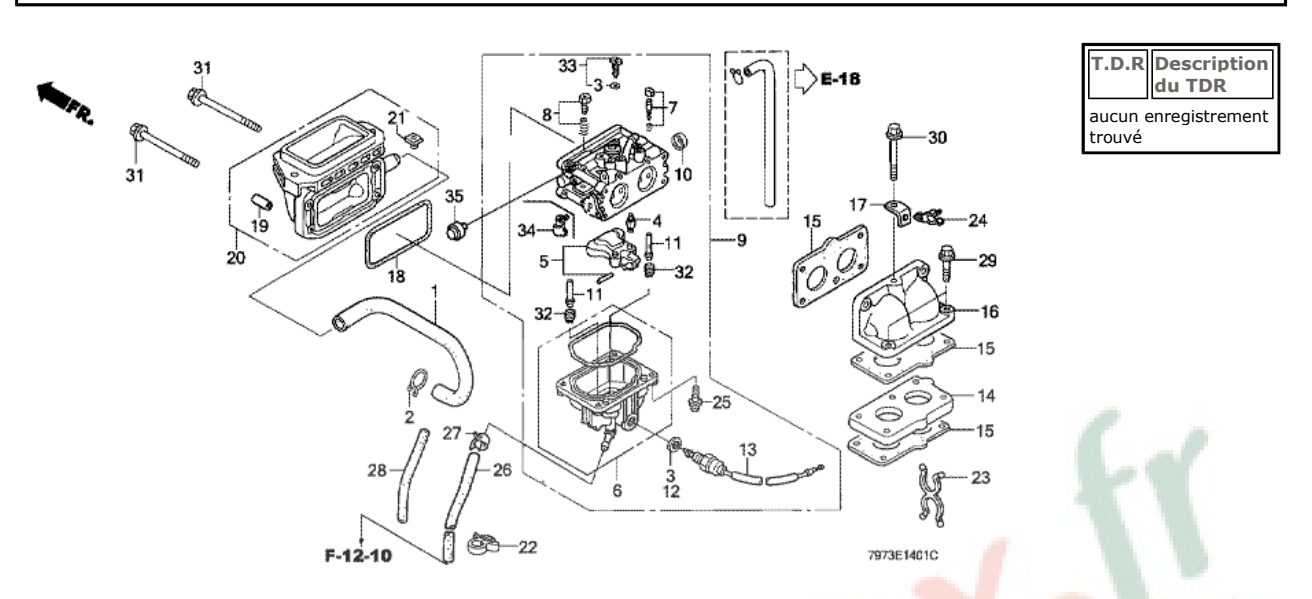

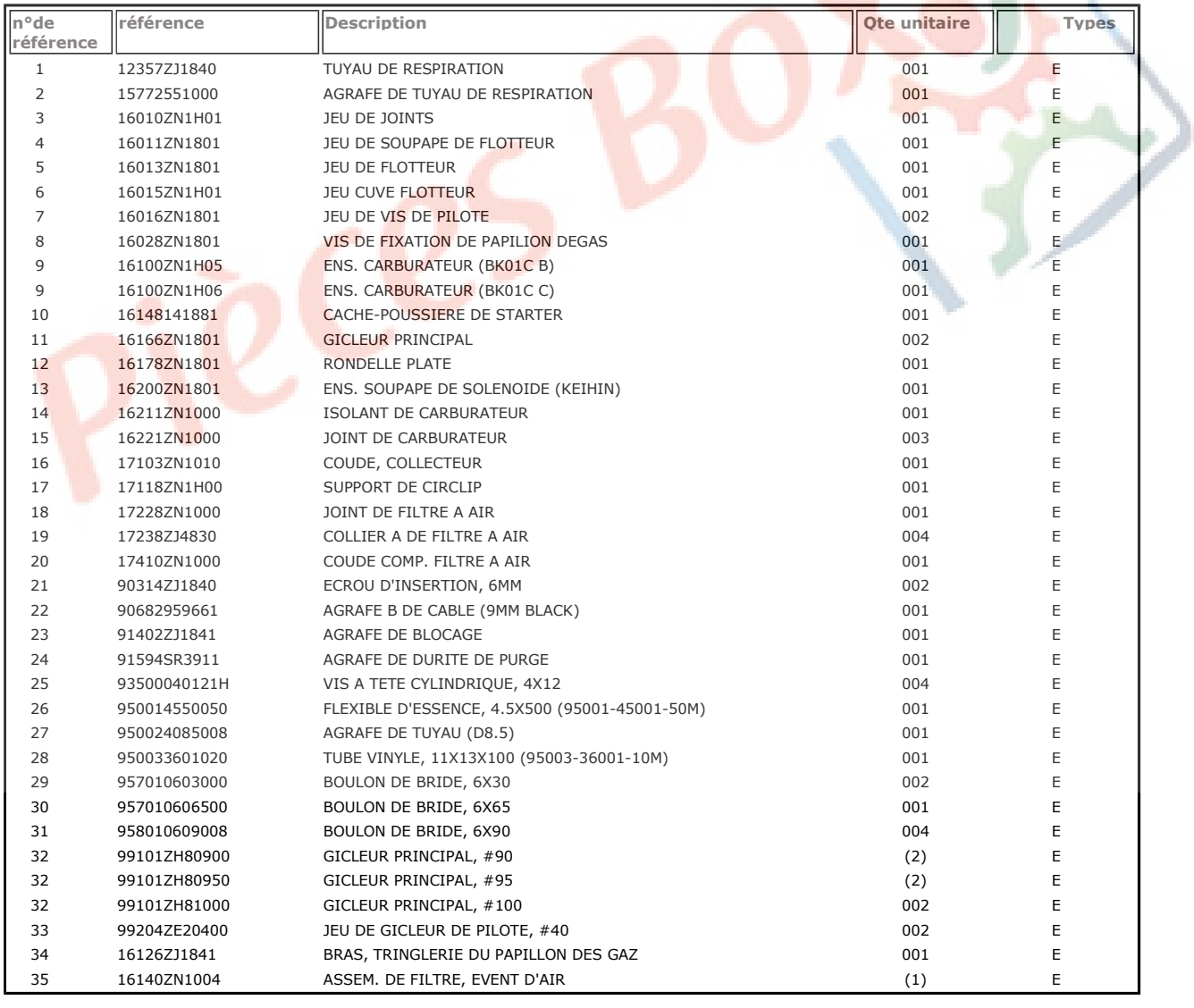

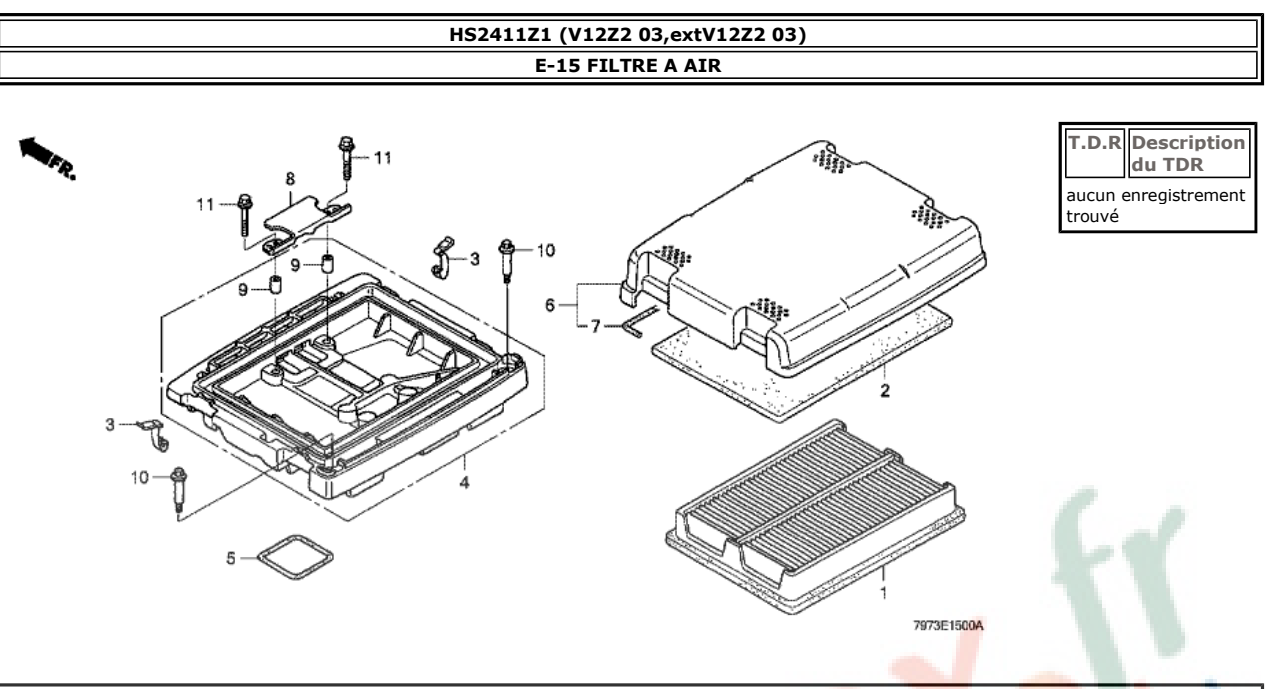

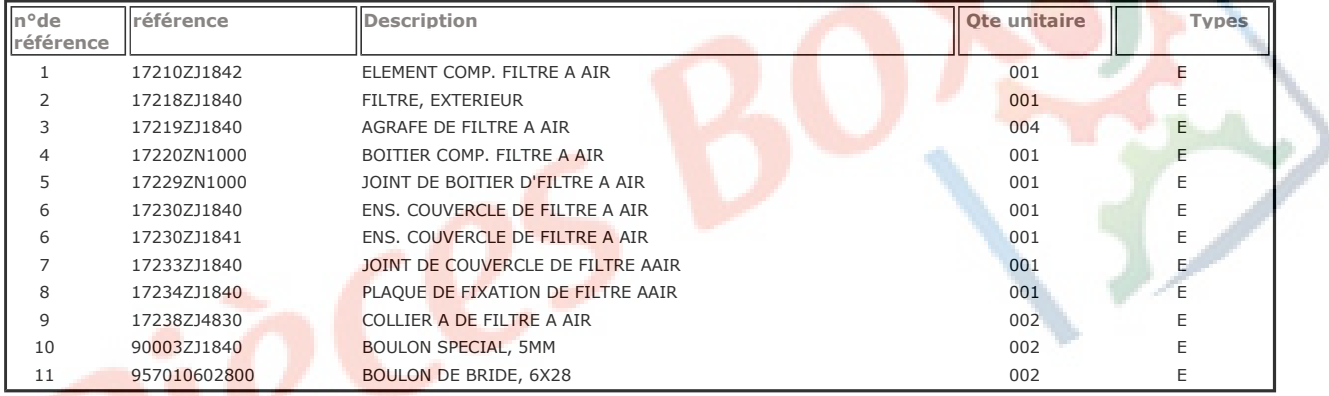

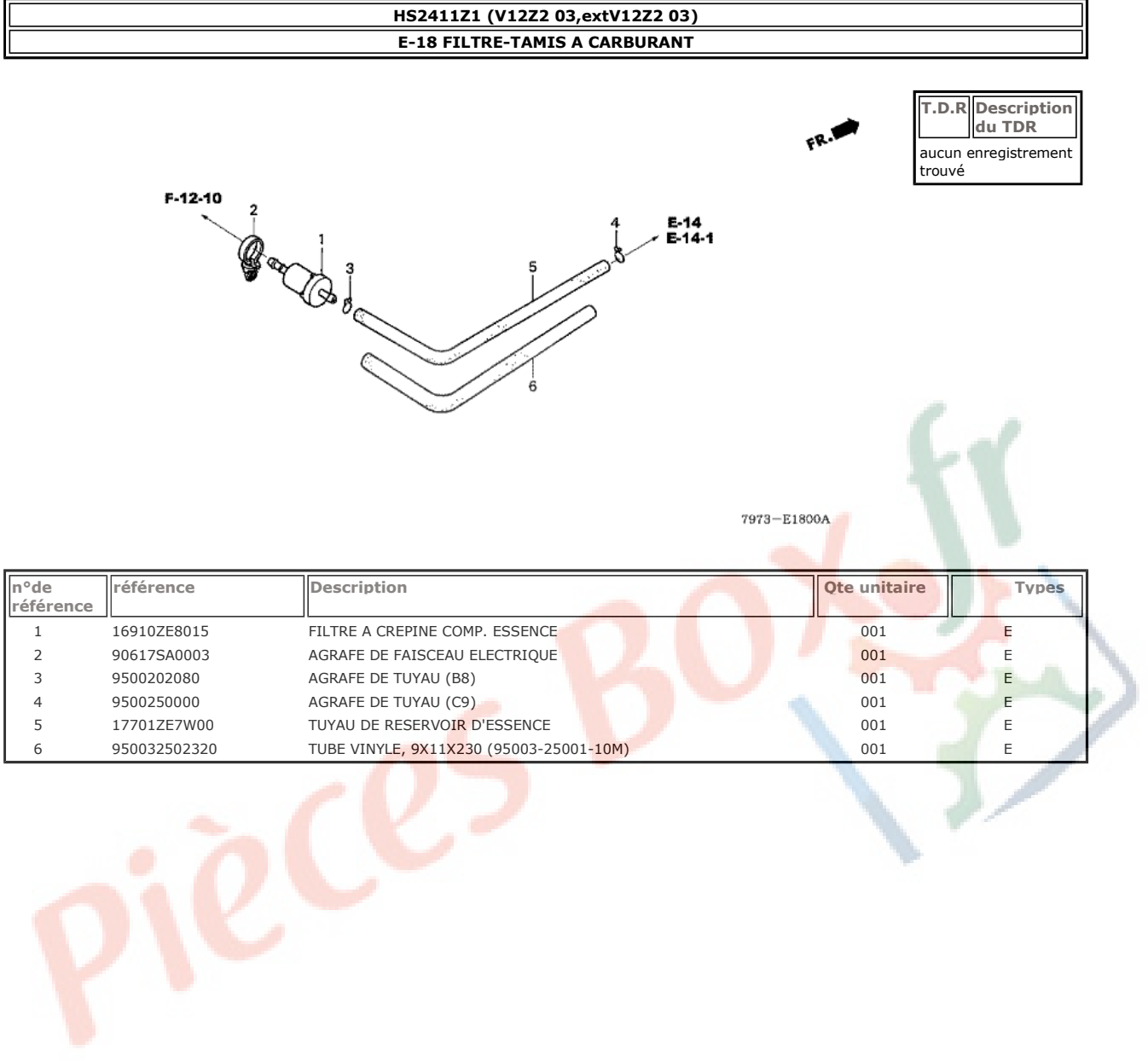

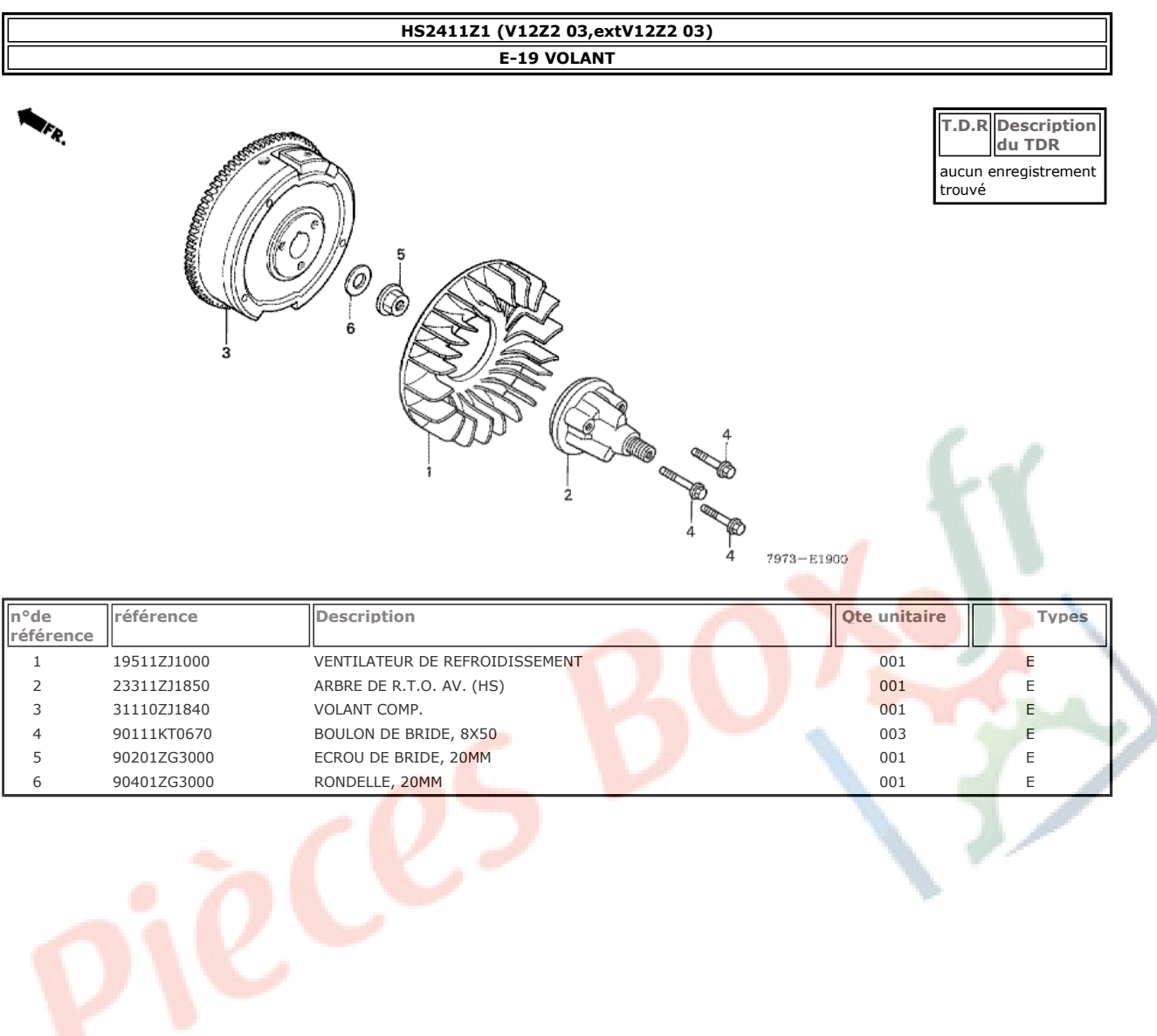

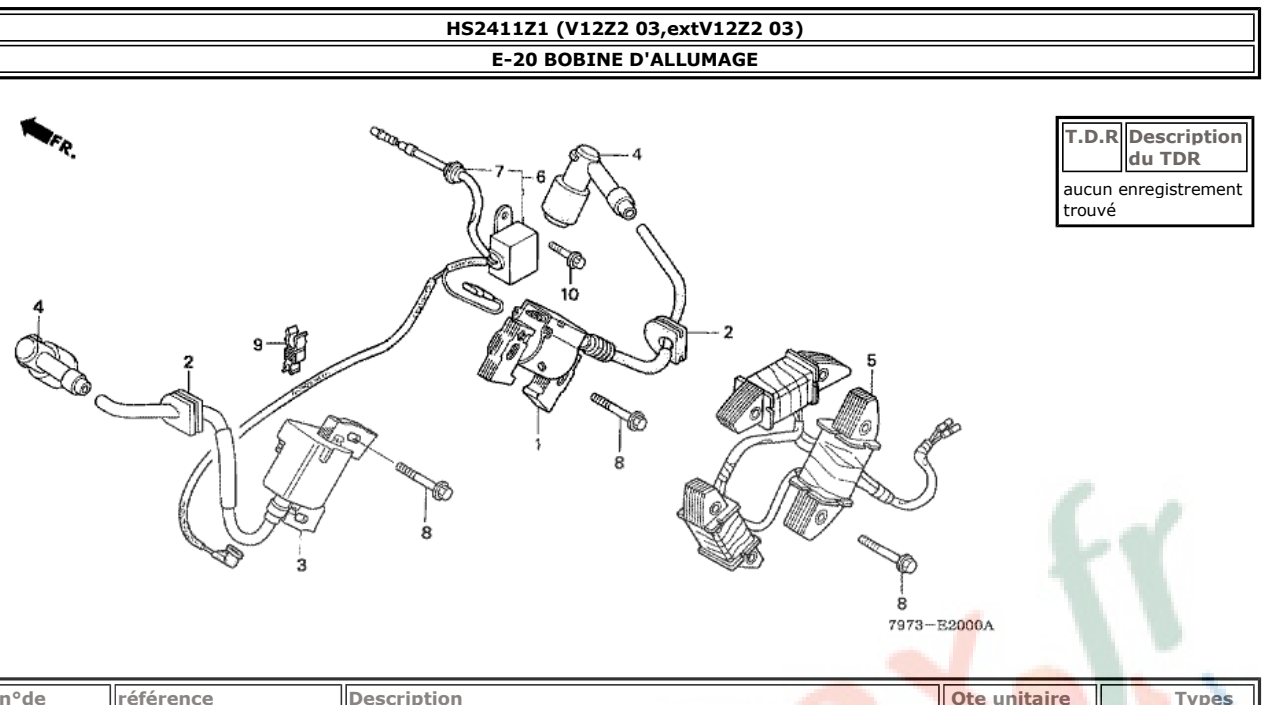

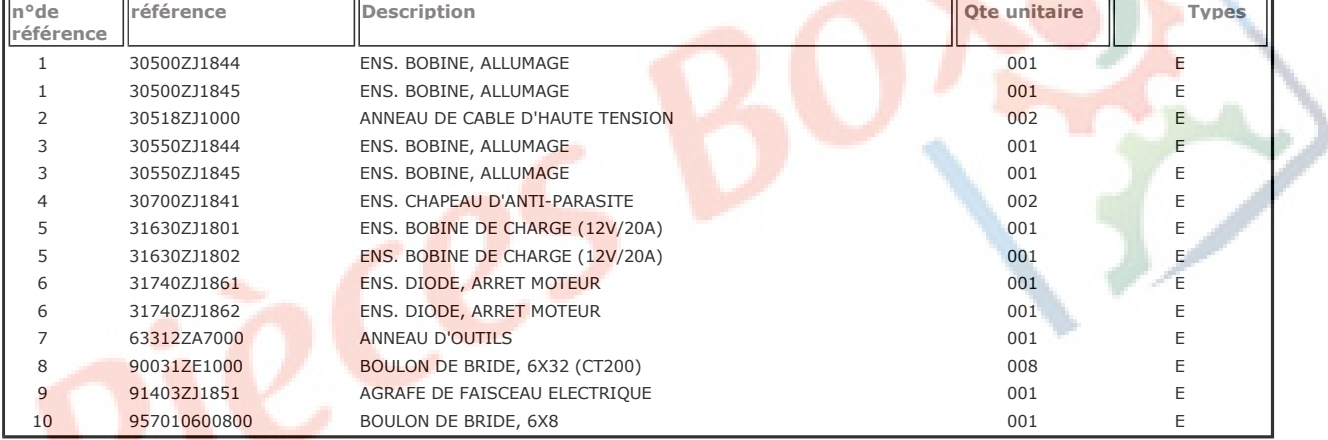

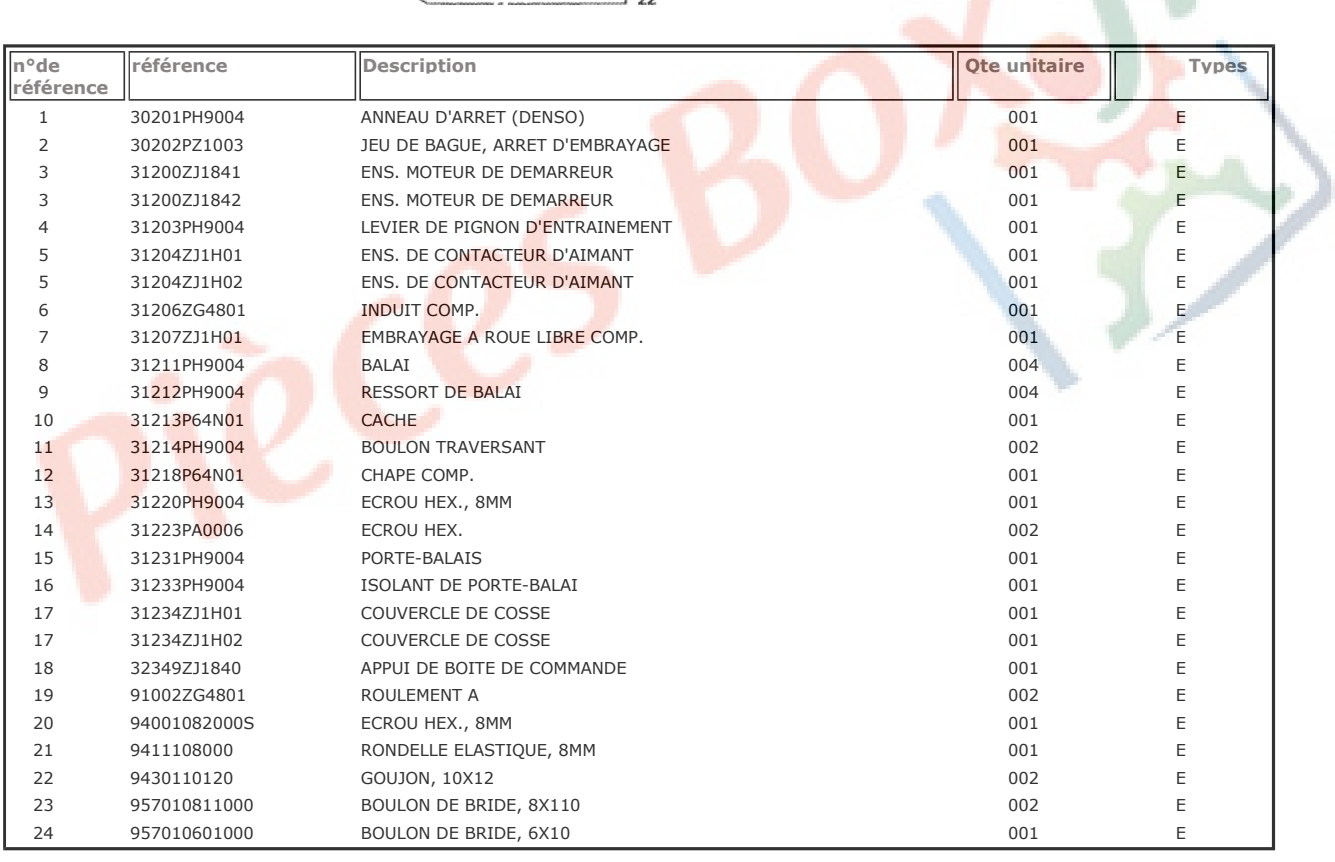

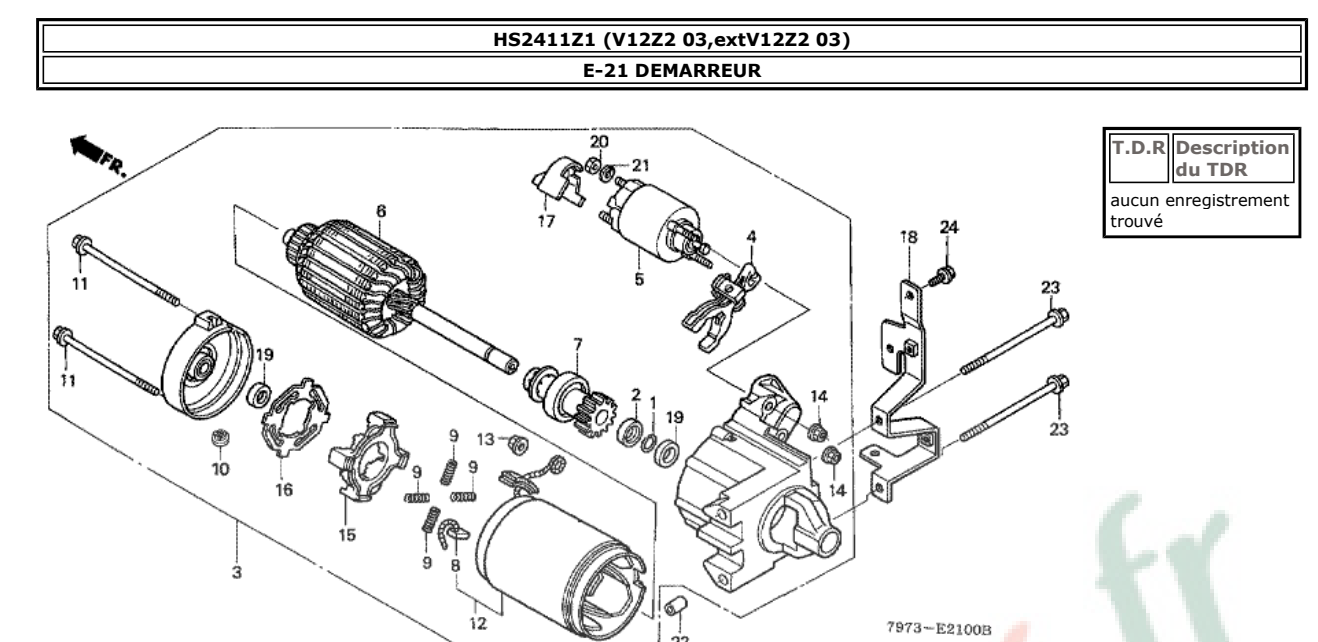

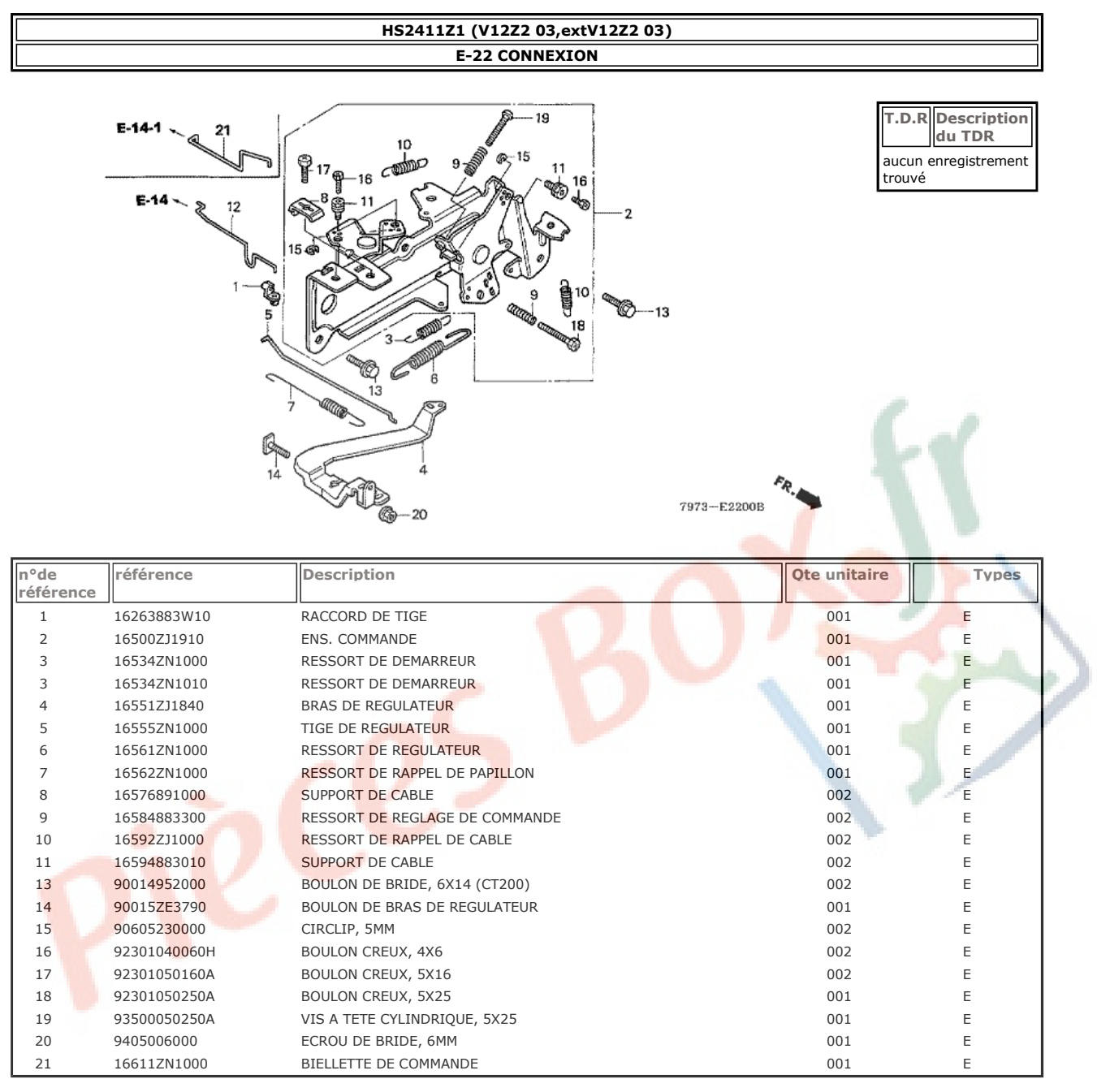

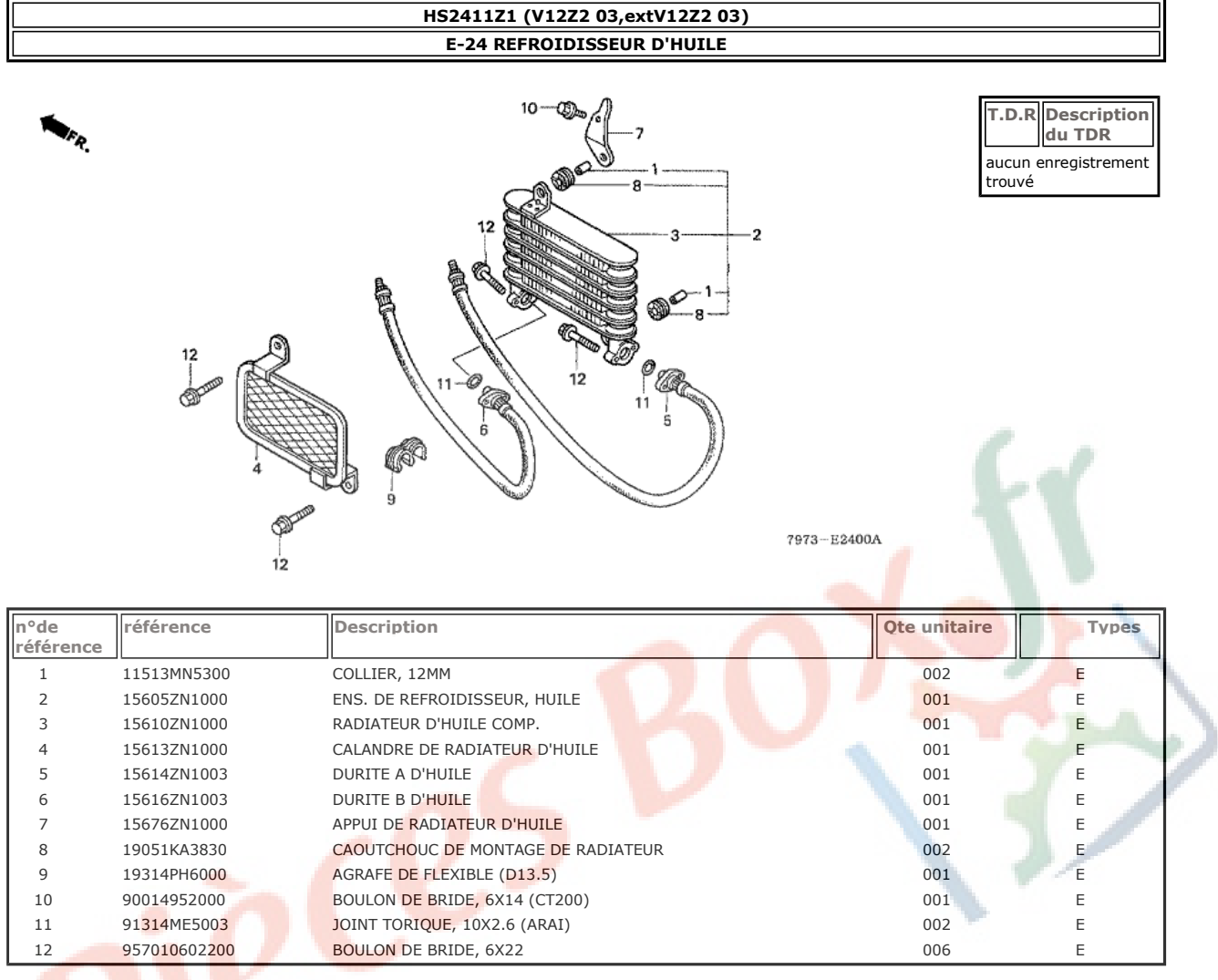

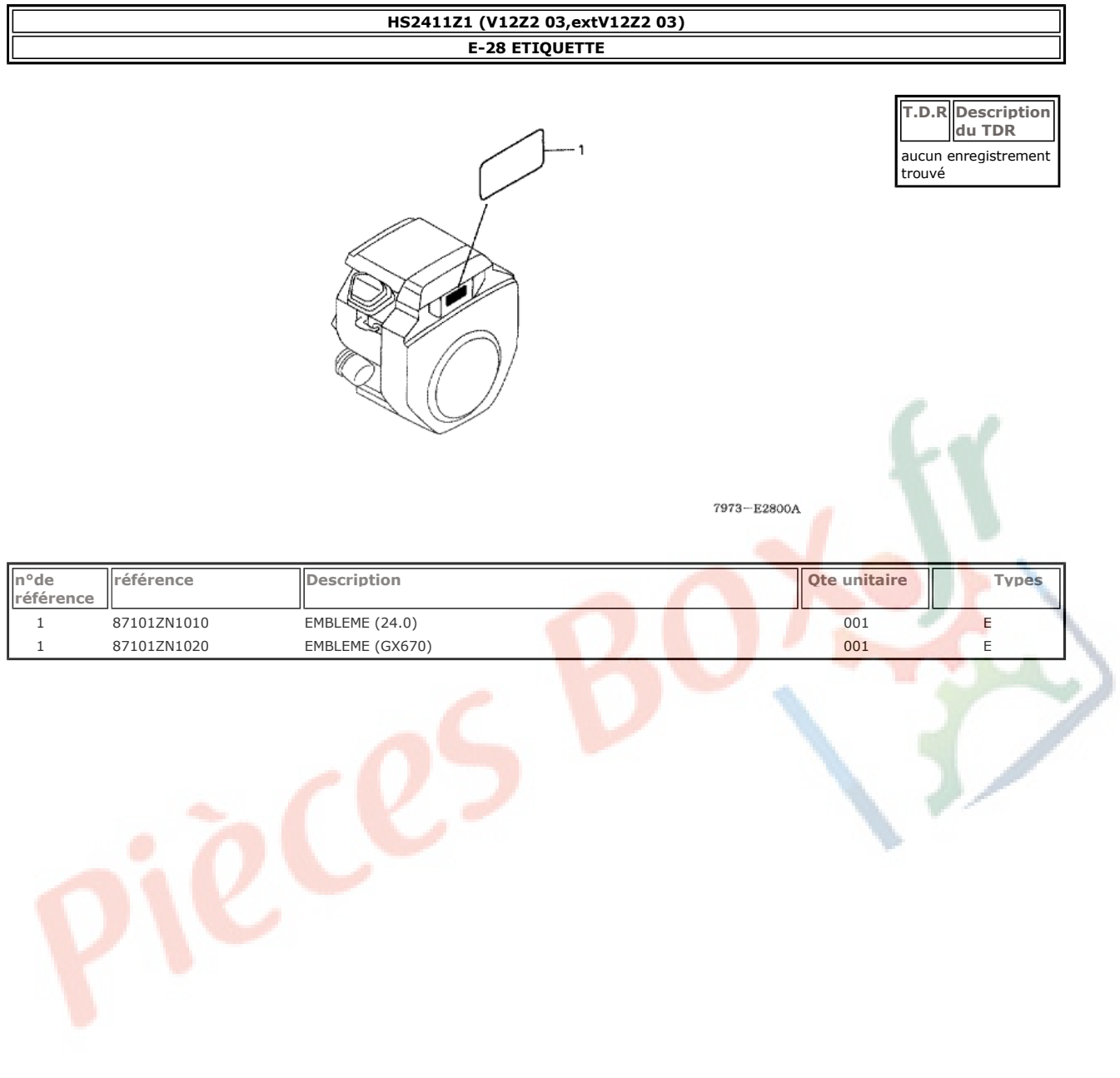

#### HS2411Z1 (V12Z2 03, extV12Z2 03)<br>F-1-1 TUYAU DE GUIDON (HS1810Z1/2411Z1) T.D.R Description<br>du TDR € 13 15 aucun enregistrement<br>trouvé 25 38 38  $\begin{matrix} 1 \ 2 \ 3 \ 2 \ 3 \end{matrix}$ 16 26 ⊛ 18 6 22  $\frac{1}{28}$ 27  $\frac{1}{11}$ 8 6 38  $\begin{matrix} 0 \\ 6 \end{matrix}$ 23  $\overline{10}$ ŀ ھا  $\begin{bmatrix} 6 \\ 6 \end{bmatrix}$ **1017676**  $^{24}$ 21 fø.  $20^{\circ}$  $31$ ှိ⊚<br>7 မ 3 לו ά۵ ĝ 35  $\frac{1}{9}$ 36 7973-F0101

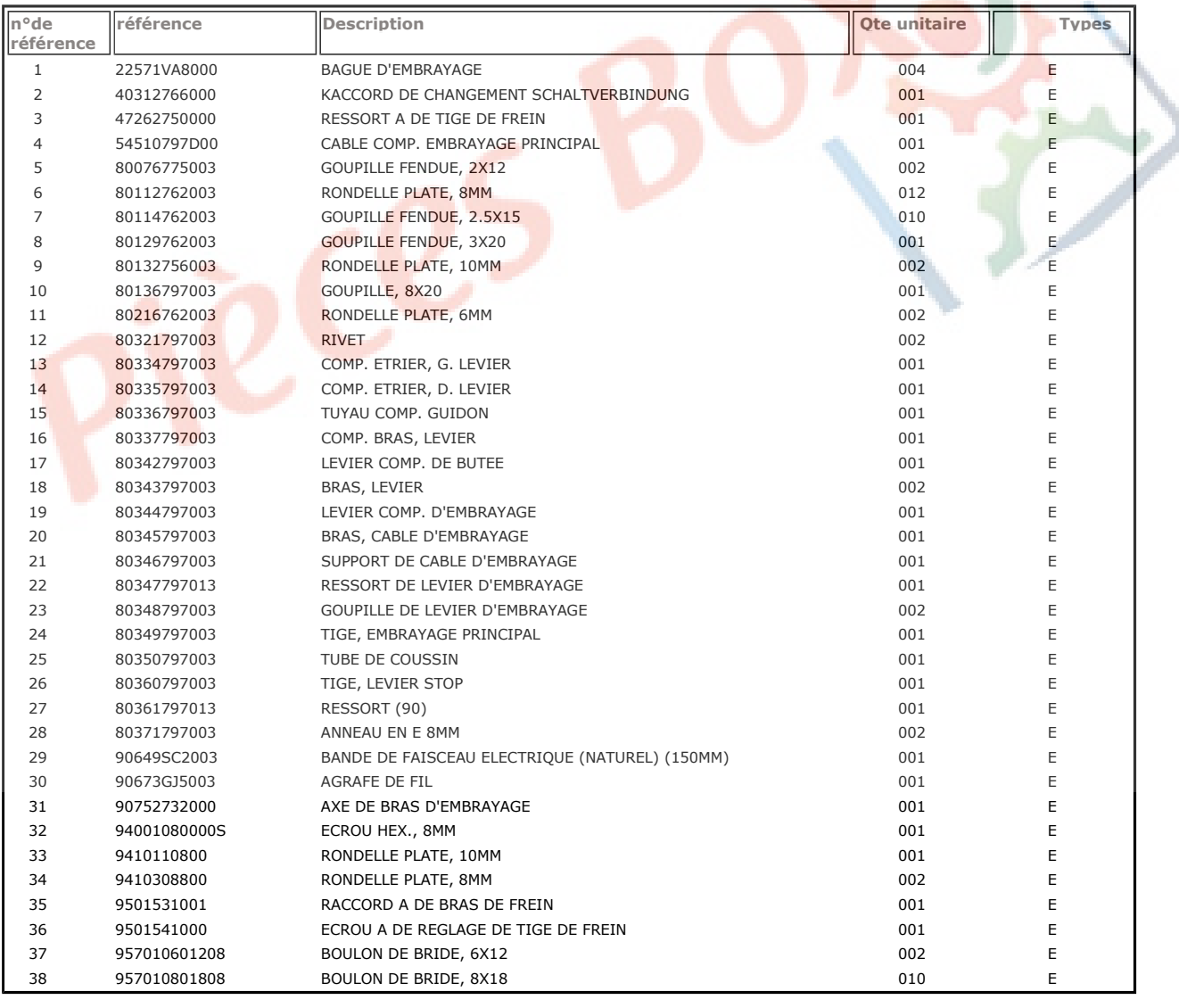

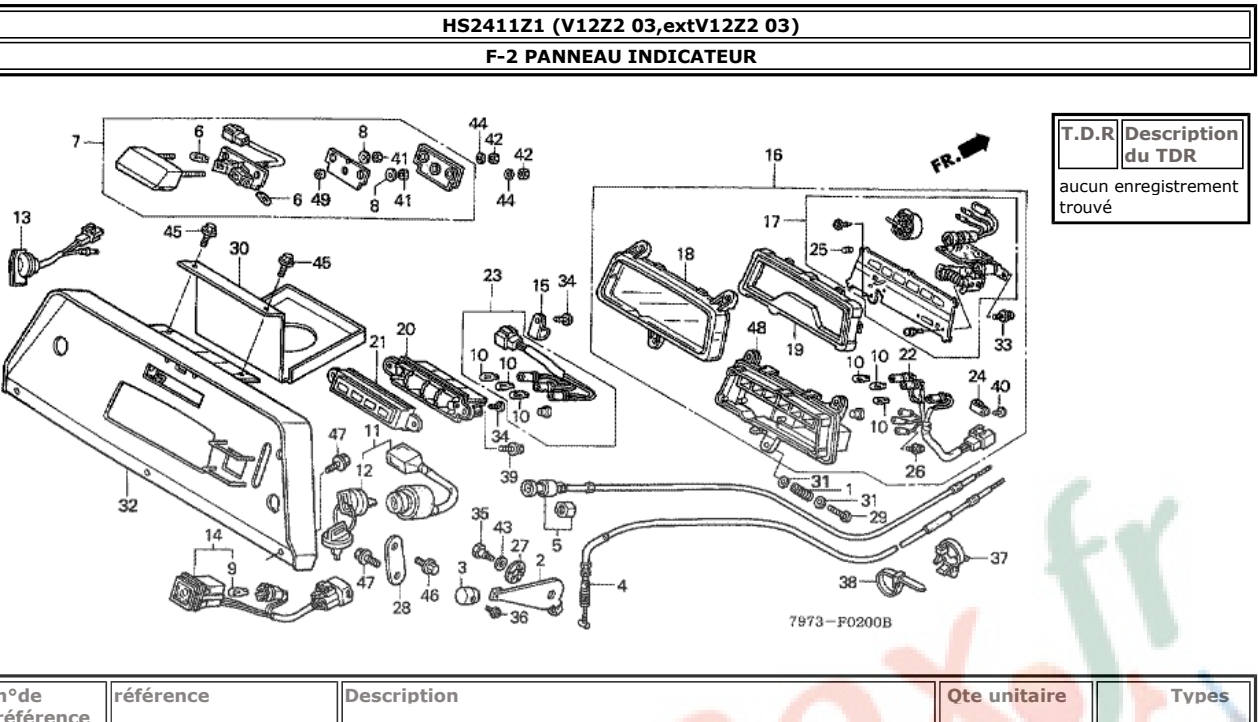

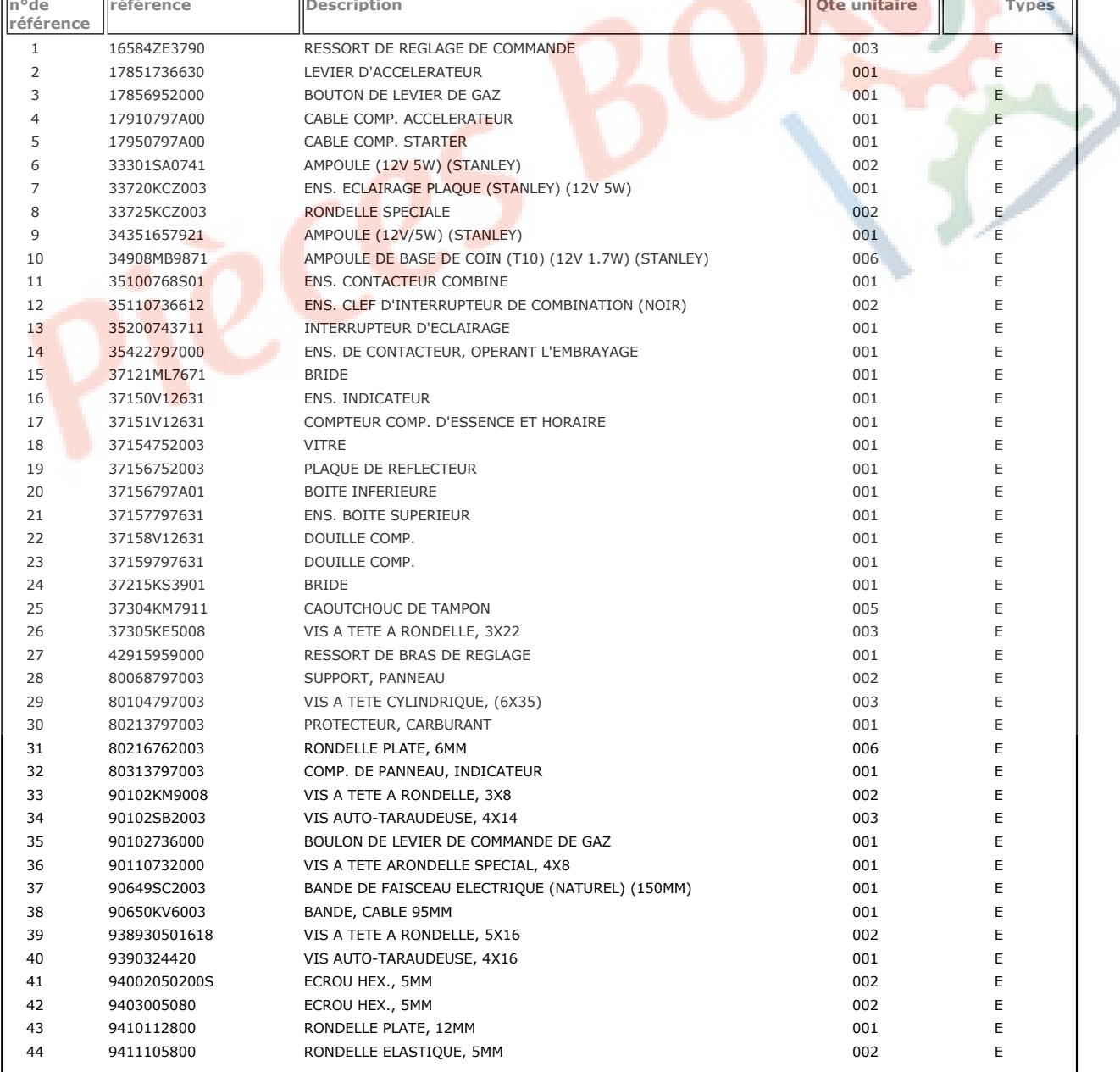

### http://192.168.1.100:8082/webepc/print.do?pgt=PE

![](_page_18_Picture_14.jpeg)

![](_page_19_Picture_51.jpeg)

### HS2411Z1 (V12Z2 03, extV12Z2 03) **F-3 TABLEAU DE COMMANDE**

![](_page_19_Picture_4.jpeg)

 $\overline{\phantom{a}}$  $42$ 80366797003 ANNEAU 001  $\mathsf E$ 

![](_page_20_Picture_3.jpeg)

#### HS2411Z1 (V12Z2 03, extV12Z2 03) F-3-10 BRAS CHANGMENT DE VITESSE  $14$  13 T.D.R Description<br>du TDR k 16 ۱ 18 aucun enregistrement<br>trouvé 17 ෯  $\frac{14}{5}$ 7  $10<sub>1</sub>$  $\frac{14}{19}$ ⊛ -17 11 ∯2  $\alpha$  $\begin{smallmatrix}1\\20\\21\end{smallmatrix}$ ≫ø ġ ∙19<br>∙14 œ. 23 7973-F0310A n°de<br>référence Description Ote unitaire référence **Types**

![](_page_21_Picture_79.jpeg)

# HS241121 (V12Z2 03, extV12Z2 03)<br>F-5-1 POULIE D'ENTRAINEMENT (HS2411Z/2411Z1)

![](_page_22_Figure_3.jpeg)

![](_page_22_Picture_47.jpeg)

# HS2411Z1 (V12Z2 03, extV12Z2 03)<br>F-5-11 POULIE DE TARIERE (HS2411Z/2411Z1)

![](_page_23_Figure_2.jpeg)

![](_page_23_Picture_40.jpeg)

 $45$ 961506304010 ROULEMENT A BILLES RADIAL, 6304UU 002  $\mathsf E$ 

![](_page_24_Picture_3.jpeg)

π

![](_page_25_Picture_16.jpeg)

![](_page_26_Figure_2.jpeg)

![](_page_26_Picture_36.jpeg)

### HS2411Z1 (V12Z2 03, extV12Z2 03)<br>F-8 BOITE DE VITESSES 16 T.D.R Description<br>du TDR 15 12 0-5 aucun enregistrement<br>trouvé 13 15 **CONSTRUCTION** 16  $\frac{1}{10}$ ij 22  $\bullet$  $\frac{1}{19}$ 17 22  $7973 - F0800$

![](_page_27_Picture_52.jpeg)

![](_page_28_Figure_2.jpeg)

![](_page_28_Picture_29.jpeg)

![](_page_29_Picture_14.jpeg)

![](_page_30_Figure_2.jpeg)

### HS2411Z1 (V12Z2 03, extV12Z2 03)<br>F-10-1 CHENILLE/CHASSIS DE CHENILLE (HS2411Z/2411Z1)

![](_page_31_Figure_3.jpeg)

![](_page_31_Picture_42.jpeg)

FR.

# HS2411Z1 (V12Z2 03, extV12Z2 03)<br>F-11-1 SILENCIEUX (HS2411Z/2411Z1)

![](_page_32_Figure_3.jpeg)

![](_page_32_Figure_4.jpeg)

 $7973 - F1101$ 

![](_page_32_Picture_42.jpeg)

![](_page_33_Picture_62.jpeg)

### HS2411Z1 (V12Z2 03, extV12Z2 03) F-12-1 RESERVOIR A CARBURANT (HS2411Z/2411Z1)

![](_page_33_Figure_4.jpeg)

**CONTR** 

T.D.R Description<br>du TDR

aucun enregistrement<br>trouvé

kV

 $F-12-1$ 

q<br>16

q.

,<br>-14

![](_page_34_Picture_85.jpeg)

### HS2411Z1 (V12Z2 03, extV12Z2 03) F-12-10 POMPE A CARBURANT

 $\frac{1}{22}$ 

18 19

 $E-18$  $22 - 2$ 

ኃፍ

з 22

 $-12$ 

-13

21 ż.

 $20<sub>1</sub>$ 

 $\overline{24}$ 

E-14<br>E-14-1

26

![](_page_35_Picture_14.jpeg)

# **HS2411Z1 (V12Z2 03, extV12Z2 03)**<br>F-13-10 FAISCEAU DES FILS/FAISCEAU DE RELAIS (D.)

![](_page_36_Figure_3.jpeg)

![](_page_36_Picture_35.jpeg)

# **HS2411Z1 (V12Z2 03, extV12Z2 03)**<br>F-13-20 FAISCEAU DE GOULOTTE/FAISCEAU DE RELAIS (G.)

![](_page_37_Figure_3.jpeg)

![](_page_37_Picture_47.jpeg)

 $15$ 

 $16$ 

 $17$ 

90320GC3000

957010801608

957010801208

ECROU DE RESSORT, 5MM

BOULON DE BRIDE, 8X16

BOULON DE BRIDE, 8X12

![](_page_38_Figure_2.jpeg)

001

002

 $002$ 

 $\mathsf E$ 

 $\mathsf E$ 

 $\mathsf{E}$ 

T.D.R Description

aucun enregistrement<br>trouvé

du TDR

**Types** 

 $E$ 

![](_page_39_Picture_222.jpeg)

 $37 - 36$  $7 -$ -0 or or  $\sqrt[3]{\frac{1}{10}}$ <br> $\frac{37}{18}$ <br> $\frac{30}{30}$ 38 ® ∲  $39\frac{1}{31}$ 38 38 24 -3  $25$ 38 @ 38-@  $13$ 

 $29\frac{29}{27}$   $\frac{1}{26}$ 

### HS2411Z1 (V12Z2 03, extV12Z2 03) F-16-1 COUVERCLE (HS2411Z/2411Z1)

像 10

27

26 26

 $16$ 

20

 $\frac{26}{6}$ 

Ċ.

14

12

40

26 ă

26

38

10

Ġ

 $31$ 

痫

7973-F1601A

Ote unitaire

001

ø

 $\varnothing$ 

15

27

骰

22

http://192.168.1.100:8082/webepc/print.do?pgt=PE

26 33

26

28

۵Ñ

 $\overline{31}$ 

 $20$ 

**Description** 

BARRE DE CHUTE DE NEIGE

19 21

39

n°de<br>référence

 $\mathbf{1}$ 

 $\sqrt{2}$ 

Ù

I

 $\dot{26}$ 

référence

76211756000

 $12$ 

957010801608

**BOULON DE BRIDE, 8X16** 

![](_page_40_Figure_2.jpeg)

002

 $\mathsf E$ 

![](_page_41_Picture_62.jpeg)

![](_page_41_Figure_3.jpeg)

HS2411Z1 (V12Z2 03, extV12Z2 03)

### HS2411Z1 (V12Z2 03, extV12Z2 03) F-17-10 HAUTEUR DE PUISSANCE

![](_page_42_Figure_3.jpeg)

![](_page_42_Picture_85.jpeg)

![](_page_43_Picture_13.jpeg)

![](_page_44_Picture_15.jpeg)

#### HS2411Z1 (V12Z2 03, extV12Z2 03) F-19-10 ROULEAU MECANISE

![](_page_45_Figure_3.jpeg)

![](_page_45_Picture_54.jpeg)

PIRY

![](_page_46_Picture_16.jpeg)

# HS2411Z1 (V12Z2 03, extV12Z2 03)<br>F-19-21 BOITE D'ENGRENAGE TARIERE (HS2411Z/2411Z1)

![](_page_47_Figure_3.jpeg)

![](_page_47_Picture_50.jpeg)

![](_page_48_Picture_14.jpeg)

### HS2411Z1 (V12Z2 03, extV12Z2 03)<br>F-20-1 TARIERE/SOUFFLANTE (HS2411Z/2411Z1) T.D.R Description<br>du TDR aucun enregistrement<br>trouvé 14 18  $\frac{13}{1}$ 3 23 5  $16$  $13 - 6$ 21  $9 - 0$ 23 15 7973F2001A

![](_page_49_Picture_46.jpeg)

![](_page_50_Figure_2.jpeg)

![](_page_50_Picture_55.jpeg)

**IFR.** 

#### **HS2411Z1 (V12Z2 03, extV12Z2 03)**<br>F-21-10 MOTEUR DE RAMPE D'EVACUA-TION  $15 - 4$ T.D.R Description<br>du TDR  $\frac{6}{3}$  $6 - 6$ - 2 M  $\overset{6}{\bullet}$ aucun enregistrement<br>trouvé  $\circledast$ <sup>19</sup> 20  $\begin{matrix} \bullet & \bullet \\ \bullet & 20 \end{matrix}$ 0-3<br>OS <sup>19</sup>  $\frac{1}{6}$ 21 - 14  $\begin{picture}(130,17) \put(0,0){\line(1,0){13}} \put(15,0){\line(1,0){13}} \put(15,0){\line(1,0){13}} \put(15,0){\line(1,0){13}} \put(15,0){\line(1,0){13}} \put(15,0){\line(1,0){13}} \put(15,0){\line(1,0){13}} \put(15,0){\line(1,0){13}} \put(15,0){\line(1,0){13}} \put(15,0){\line(1,0){13}} \put(15,0){\line(1,0){13}} \put(15,0){\line($ ₩ o 5 12 7 6.  $\frac{1}{10}$

 $12_{16}$ 

ষ্ণ 7

**PO** 7

 $7973 - F2110$ 

á

f

 $\frac{1}{2}$ 

![](_page_51_Picture_89.jpeg)

![](_page_52_Figure_2.jpeg)

![](_page_52_Picture_38.jpeg)

![](_page_53_Picture_30.jpeg)

![](_page_53_Picture_3.jpeg)

![](_page_53_Figure_4.jpeg)

 $\mathcal{L}$